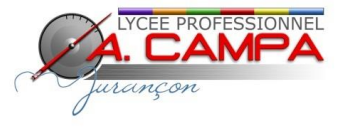

# **Charte d'utilisation de l'informatique pédagogique**

La présente charte a pour objet de définir les règles d'utilisation des moyens et systèmes informatiques à usage pédagogique du lycée André Campa à Jurançon.

Elle s'inscrit dans le cadre des lois en vigueur (notamment protection des mineurs, lois informatique et liberté…)

## **1- CHAMP D'APPLICATION DE LA CHARTE**

Les règles et obligations ci-dessous énoncées s'appliquent à toute personne amenée à utiliser les moyens et systèmes informatiques à usage pédagogiques du lycée.

Ces derniers comprennent notamment les réseaux, serveurs, bornes d'accès WIFI, stations de travail et micro-ordinateurs de tous les bâtiments du lycée (y compris l'internat).

## **2- RÈGLES DE GESTION DU RÉSEAU ET DES MOYENS INFORMATIQUES DU LYCÉE ANDRE CAMPA :**

## **2.1. MISSION DES ADMINISTRATEURS**

Chaque ordinateur et chaque réseau est géré par un ou plusieurs administrateurs. Ce sont eux qui gèrent le compte des utilisateurs.

De manière générale, les administrateurs ont le droit de faire tout ce qui est nécessaire pour assurer le bon fonctionnement des moyens informatiques du lycée, y compris la prise en main à distance d'un ordinateur en cours d'utilisation. Ils informent, dans la mesure du possible, les utilisateurs de toute intervention susceptible de perturber ou d'interrompre l'utilisation habituelle des moyens informatiques.

Les administrateurs n'ouvrent de compte qu'aux utilisateurs ayant pris connaissance et accepté le présent document, et peuvent le fermer s'ils ont des raisons de penser que l'utilisateur viole les règles énoncées ici.

#### **2.2. CONDITIONS D'ACCÈS AUX MOYENS INFORMATIQUES DU LYCÉE**

L'utilisation des moyens informatiques du lycée a pour **objet exclusif** de mener des activités d'enseignement ou de documentation.

L'ensemble du personnel de l'établissement pourra également utiliser ces moyens pour tout ce qui relève de la formation professionnelle, la notation, ou encore pour la consultation de la messagerie professionnelle.

Sauf autorisation préalable ou convention signée par le Proviseur du lycée, ces moyens ne peuvent être utilisés en vue de réaliser des projets ne relevant pas des missions confiées aux utilisateurs.

Chaque utilisateur se voit attribuer un compte informatique (nom ou numéro d'utilisateur et un mot de passe) qui lui permettra de se connecter au réseau pédagogique.

Les comptes et mots de passe sont nominatifs et personnels. Ils ne doivent en aucun cas être communiqués à autrui, chaque utilisateur étant responsable de l'utilisation qui en est faite. Le mot de passe doit impérativement être personnalisé à la première connexion et ne doit pas être devinable : éviter le nom, la date de naissance... Il doit être changé régulièrement (au moins chaque année).

L'utilisateur préviendra l'administrateur si son mot de passe ne lui permet plus de se connecter ou s'il soupçonne que son compte est violé.

Une procédure de signalement est mise en place par l'intermédiaire d'un cahier à loge d'accueil pour permettre une prise en charge rapide des signalements. Les élèves s'adresseront au professeur qui se chargera pour lui d'effectuer le signalement à l'administrateur.

## **3. LE RESPECT DE LA DÉONTOLOGIE INFORMATIQUE :**

## **3.1 RÈGLES DE BASE :**

Chaque utilisateur s'engage à respecter les règles de la déontologie informatique et notamment à ne pas effectuer intentionnellement des opérations qui pourraient avoir pour conséquences :

- de masquer sa véritable identité (un utilisateur doit, par exemple indiquer sa véritable identité dans les correspondances de courrier électronique, les pseudonymes sont exclus);
- de s'approprier le mot de passe d'un autre utilisateur ;
- de modifier ou de détruire des informations ne lui appartenant pas sur un des systèmes informatiques ;
- d'accéder à des informations appartenant à d'autres utilisateurs sans leur autorisation ;
- de porter atteinte à l'intégrité d'un autre utilisateur ou à sa sensibilité, notamment par l'intermédiaire de messages, textes ou images provocants ;
- d'interrompre le fonctionnement normal du réseau ou d'un des systèmes connectés ou non au réseau ;
- de se connecter ou d'essayer de se connecter sur un site ou un compte sans y être autorisé.

La réalisation, l'utilisation ou la diffusion d'un programme informatique ayant de tels objectifs est strictement interdite.

## De plus, **l'utilisateur s'engage à utiliser Internet exclusivement pour une utilisation d'ordre pédagogique**.

En particulier

- la connexion à des services de dialogue en direct (chat, IRC, ICQ, VoIP...), de jeux en ligne, n'est pas autorisée sauf dans le cadre d'une séance pédagogique sous la responsabilité d'un enseignant.
- Le téléchargement à des fins personnelles de fichiers (audio, vidéo…) ne respectant pas les règles de la propriété intellectuelle est interdit ; l'utilisation de logiciel d'échange en poste à poste (KaZaA, eMule, protocole Bittorrent...) ne sont pas autorisés. -

L'utilisation de la plateforme Argos est conditionnée au respect de sa charte disponible en ligne. De manière générale, dans toute plate-forme mise à disposition de la communauté scolaire l'expression dans les forums doit rester courtoise. Tout propos injurieux sera sanctionné.

## **3.2 UTILISATION DE LOGICIELS ET RESPECT DES DROITS DE LA PROPRIÉTÉ :**

L'utilisateur ne peut installer un logiciel sur un ordinateur ou le rendre accessible sur le réseau qu'après accord du ou des administrateurs.

L'utilisateur s'interdit de faire des copies de logiciels n'appartenant pas au domaine public. Notamment, il

ne devra en aucun cas :

- installer des logiciels à caractère ludique sauf à des fins scientifiques ou pédagogiques ;
- faire une copie d'un logiciel commercial ;
- contourner les restrictions d'utilisation d'un logiciel ;
- développer, copier des programmes qui s'auto-dupliquent ou s'attachent à d'autres programmes (virus informatiques).

## **3.3 UTILISATION ÉQUITABLE DES MOYENS INFORMATIQUES :**

Chaque utilisateur s'engage à prendre soin du matériel et des locaux informatiques mis à sa disposition. Il informe un des administrateurs réseau de toute anomalie constatée (cahier de signalement à disposition à la loge d'accueil).

 L'utilisateur doit s'efforcer de n'occuper que la quantité d'espace disque qui lui est strictement nécessaire et d'utiliser de façon optimale les moyens de compression des fichiers dont il dispose.

Les activités risquant d'accaparer fortement les ressources informatiques (impression de gros documents, calculs importants, utilisation intensive du réseau,...) devront être effectuées aux moments qui pénalisent le moins la communauté.

Un utilisateur ne doit jamais quitter un poste de travail sans se déconnecter (sans fermer sa session de travail). Si l'utilisateur ne se déconnecte pas, son répertoire personnel reste accessible pour tout utilisateur.

L'utilisateur qui contreviendrait aux règles précédemment définies s'expose au retrait de son compte informatique ainsi qu'aux poursuites disciplinaires et pénales prévues par les textes législatifs et réglementaires en vigueur.